## SELECT SHEET TO VIEW ST. CLOUD

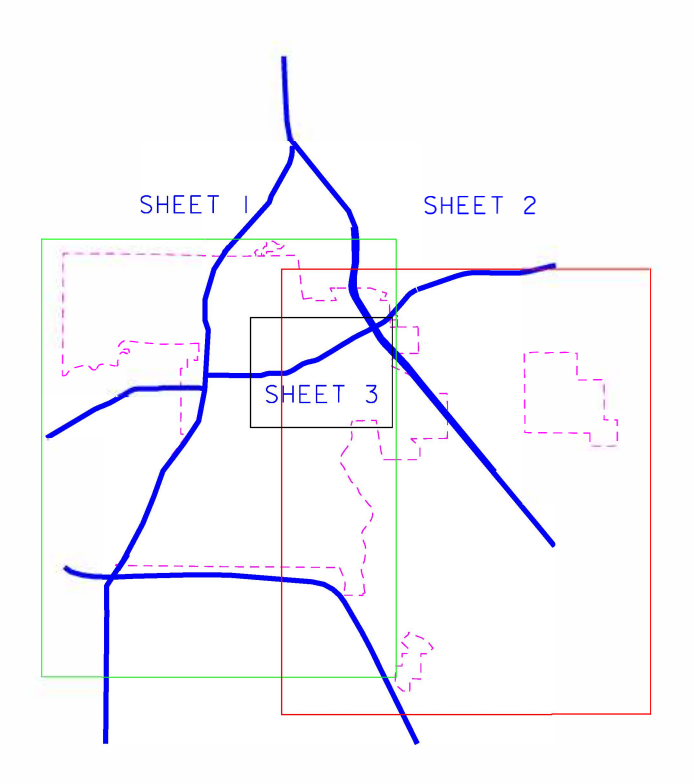